# **MANGALORE UNIVERSITY I Semester BSc (Computer Science) – Blown Up Syllabus 2019-2020 Onwards**

### **BSCCSC 131: Digital Computer Fundamentals**

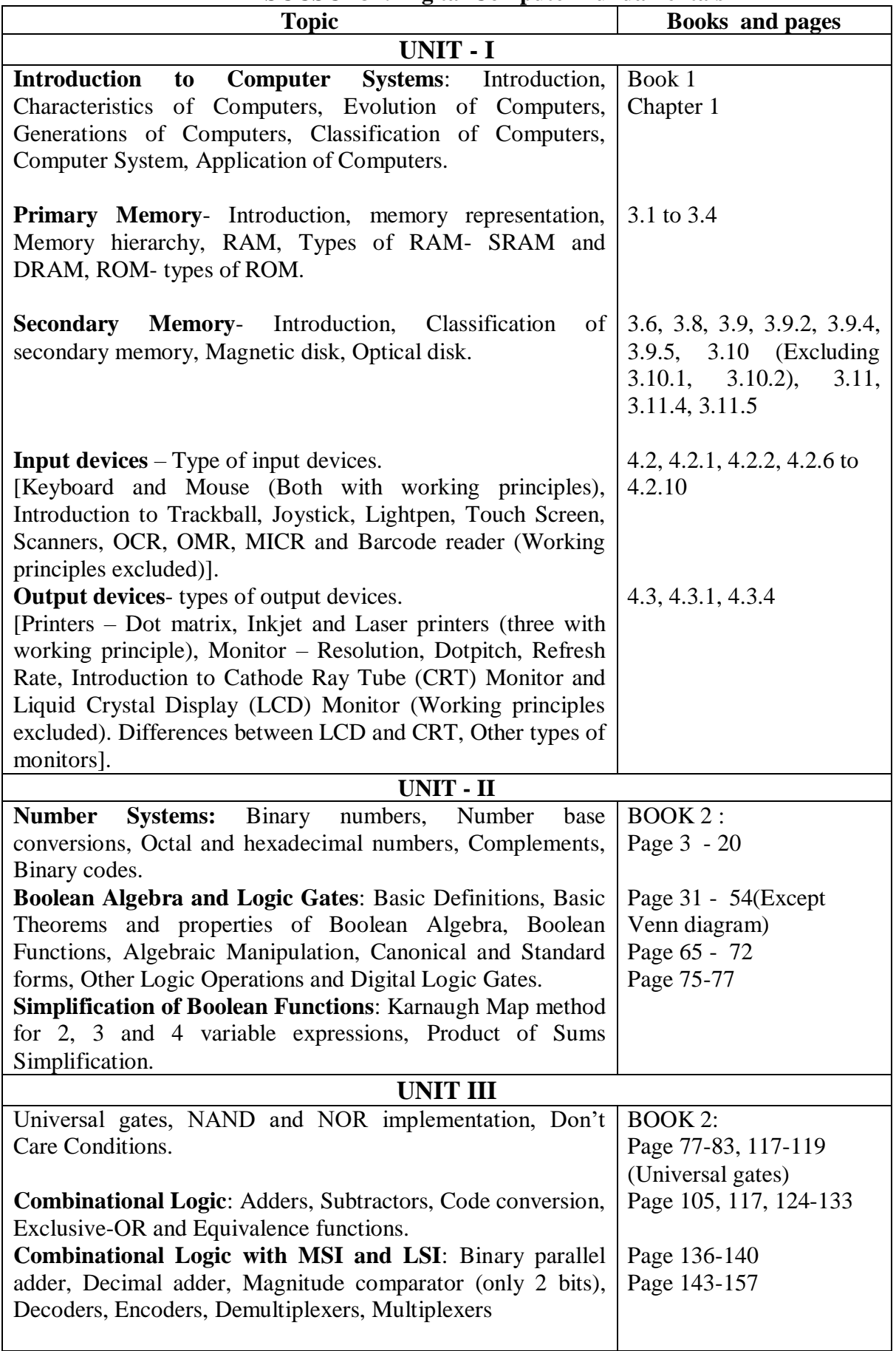

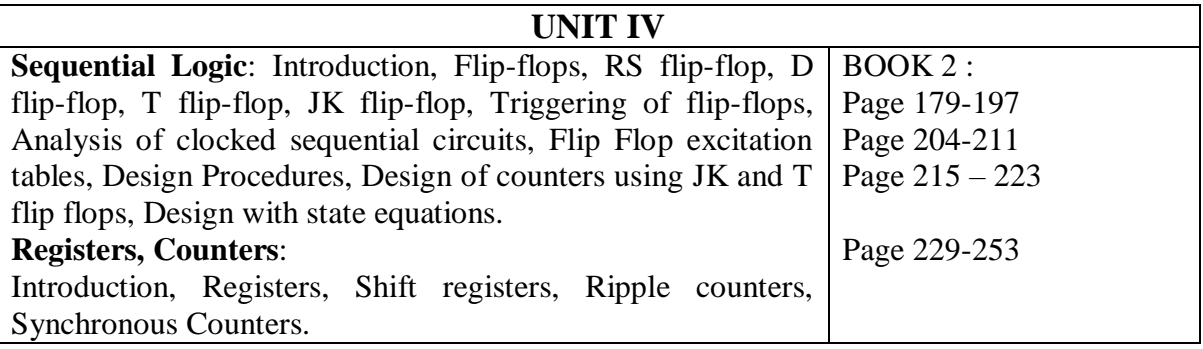

### **Books:**

- **1.** ITL Education Solution Limited, **Introduction to Information Technology**, Pearson Education, 2012
- **2.** M. Morris Mano, Digital Logic and Computer Design, **Pearson publications**, 2016

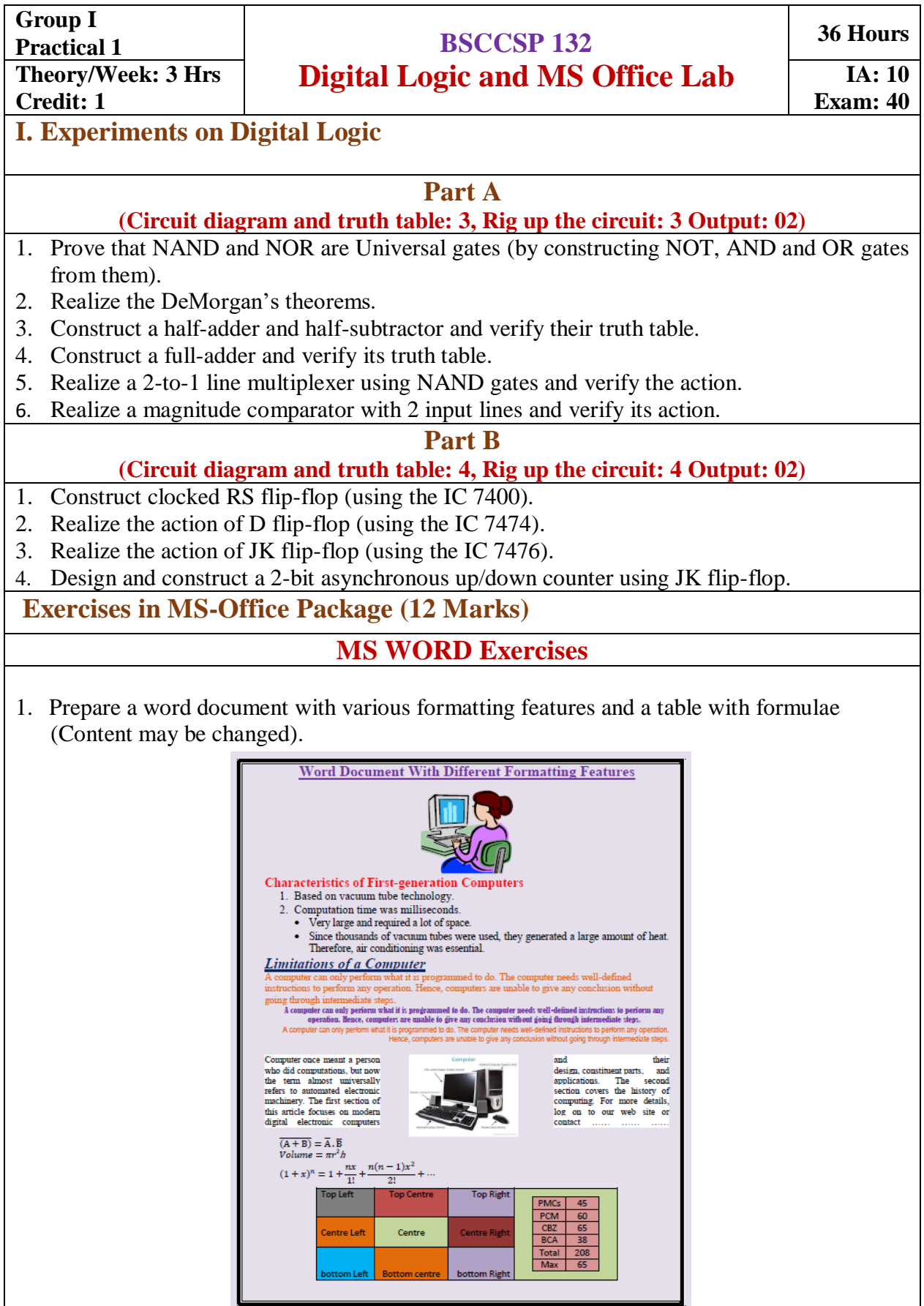

2. Using Mail Merge in MS Word, prepare interview call letters for five candidates, for teaching posts in two different subjects. Interview dates should be different for the two subjects. For each candidate interview time should be different.

3. Draw the following using various drawing tools:

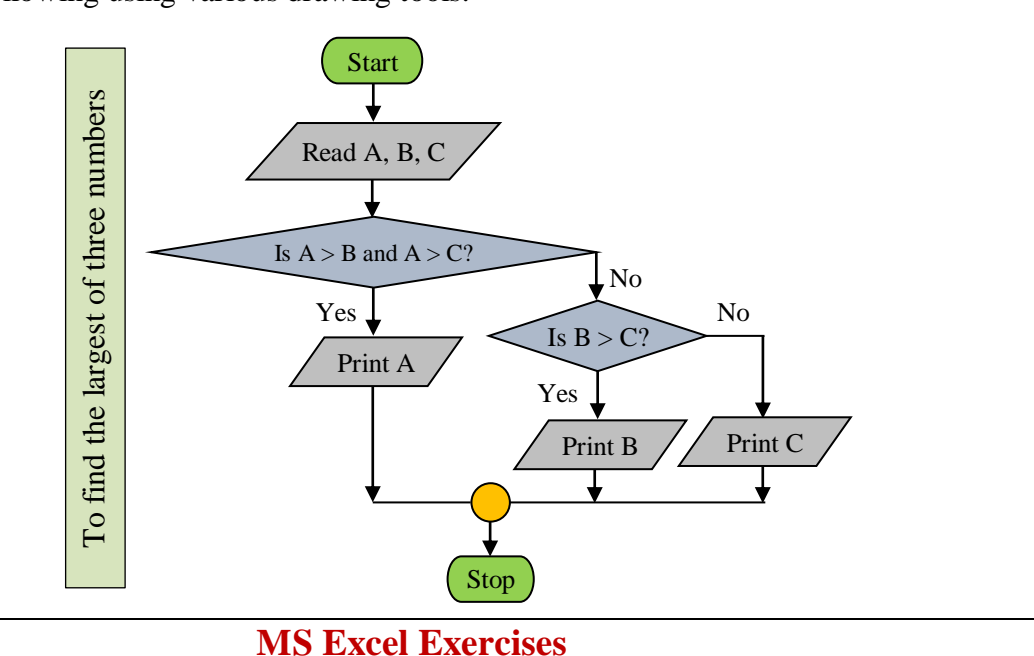

#### 1. Prepare a worksheet containing regno, name, marks in five subjects of five students. Calculate total, average (percentage) and class. To pass, a student has to get 35% in each subject. If he passes, he gets distinction if percentage  $\geq$ =75, First class if  $\geq$ =60 and <75, second class if  $\leq 60$  and  $\geq 50$ , third class otherwise. Using custom sort, sort the data according to class: distinction, first, second and so on. Within each class, average marks should be in descending order. Also draw the Column chart showing the regno versus average scored. Display title, legend, data labels and axes labels.

2. Prepare a work sheet to calculate electricity bill of several domestic customers. Input RR No, name of the customer, previous meter reading, current meter reading. The rates are as follows:

For the first 30 units - Rs. 2.5 per unit, for the next 70 units Rs. 3.5 per unit, for the next 100 units - Rs. 4.5 per unit, for the next 100 units - Rs. 6 per unit and for units above 300 - Rs. 8 per unit. A fixed amount of Rs. 150 is also charged. 5% tax has to be paid on the sum of bill amount and fixed amount. Use Data validation to see that current reading is more than previous reading. Arrange the records in the alphabetic order of names. Filter the records whose bill amount is more than Rs.1000.

3. Create an excel worksheet to prepare pay bill of several employees, with the following conditions:

If basic  $\epsilon$  = 5000, DA is 15% of basic, if basic > 5000 and is  $\epsilon$  = 6000, the DA is 10% of basic, otherwise DA is 6% of basic. If basic < 8000, HRA is 1000, otherwise it is 1500. CCA is Rs. 250, PF is 5% of basic+DA. If basic > 8000, deduct Rs.1000 towards IT. Deduct Rs. 200 towards profession tax, if gross salary is  $\ge$  10000, 100 otherwise. Calculate gross and net salaries and sort according to names. Prepare individual pay slips of (at least 3) employees in another work sheet.

**(Note: Give proper title, column headings for each worksheet. Insert at least five records into a worksheet. The results should take care of all the conditions mentioned in respective problems. Format numeric values appropriately wherever necessary)**

## **Scheme of Practical Examination**

The practical examination shall be conducted for 40 marks. There shall be two components – writing the circuit diagram, truth table and rigging the circuit and result and Viva-voce components. 40 marks can be distributed as follows.

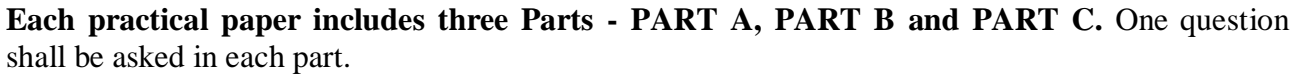

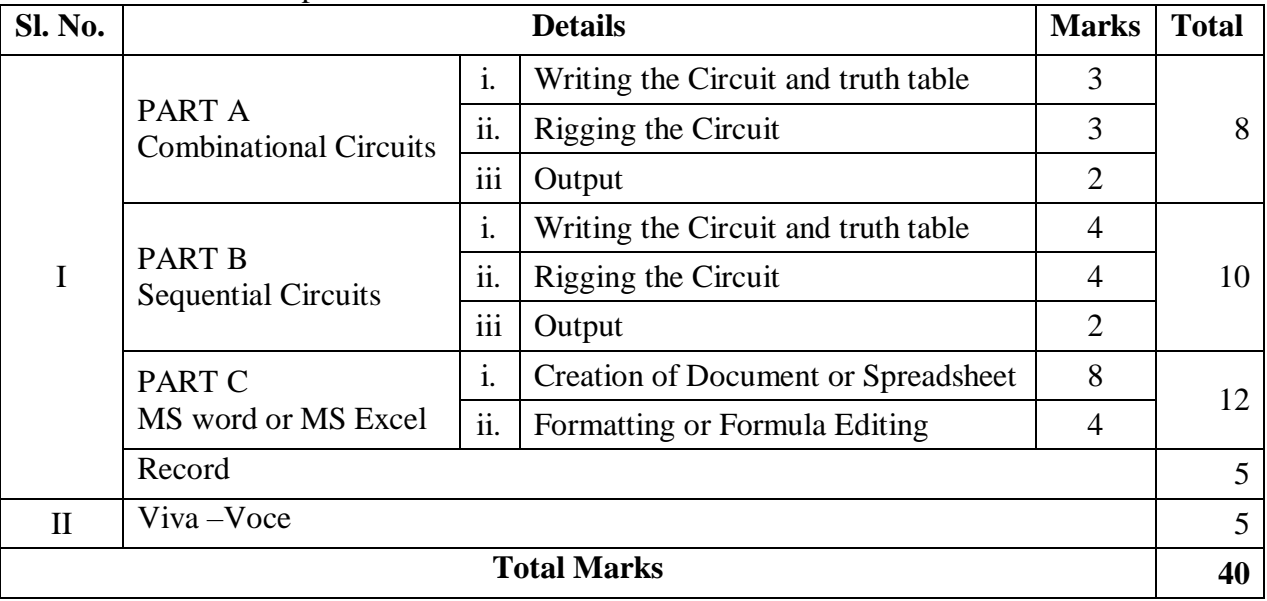